Aufgaben zur Klausur C und Objektorientierte Programmierung im SS 2003 (WI h103, II h105, MI h353)

Zeit: 150 Minuten erlaubte Hilfsmittel: keine

Bitte tragen Sie Ihre Antworten und fertigen Lösungen ausschließlich an den gekennzeichneten Stellen in das Aufgabenblatt ein. Ist ihre Lösung wesentlich umfangreicher, so überprüfen Sie bitte nochmals Ihren Lösungsweg.

Sollten Unklarheiten oder Mehrdeutigkeiten bei der Aufgabenstellung auftreten, so notieren Sie bitte, wie Sie die Aufgabe interpretiert haben.

Viel Erfolg !

Diese Klausur besteht einschließlich dieses Deckblattes aus 16 Seiten

### Aufgabe 1:

Entwickeln Sie Makros zur Erzeugung von Bitmasken. Die Makros sollen Ausdrücke vom Typ unsigned int erzeugen. Sie sollen unabhängig von der Zahlendarstellung, 1–er oder 2–er-Komplement, sein.

1. Ein Makro low zeroes(n) zum Setzen der n niederwertigen Bits auf 0, alle anderen Bits sollen auf 1 gesetzt werden.

. . 2. Ein Makro low ones(n) zum Setzen der n niederwertigen Bits auf 1, alle anderen Bits sollen auf 0 gesetzt werden. . 3. Ein Makro mid zeroes(width,offset), das die niederwertigen offset Bits auf 1 setzt, die folgenden width Bits auf 0, und alle übrigen wieder auf 1. . 4. Ein Makro mid ones(width,offset), das die niederwertigen offset Bits auf 0 setzt, die folgenden width Bits auf 1, und alle übrigen wieder auf  $0$ . .

# Aufgabe 2:

Gegeben seien die folgenden Variablen und Funktionen:

unsigned long int x; long int s; float f; unsigned char ∗p1; int ∗p2; void ∗p3; int  $(*pf)(\text{void});$ void (∗pf2)(double); int f1(void); int  $f2(int x1, int x2);$ void f3(double x1);

Bestimmen Sie für die folgenden Ausdrücke den  $\operatorname{Typ}$ gemäß $\operatorname{ANSI-C}.$  Vorsicht: Es kommen  $\operatorname{fehlerhafte}$  Ausdrücke von. Kennzeichnen Sie diese entsprechend

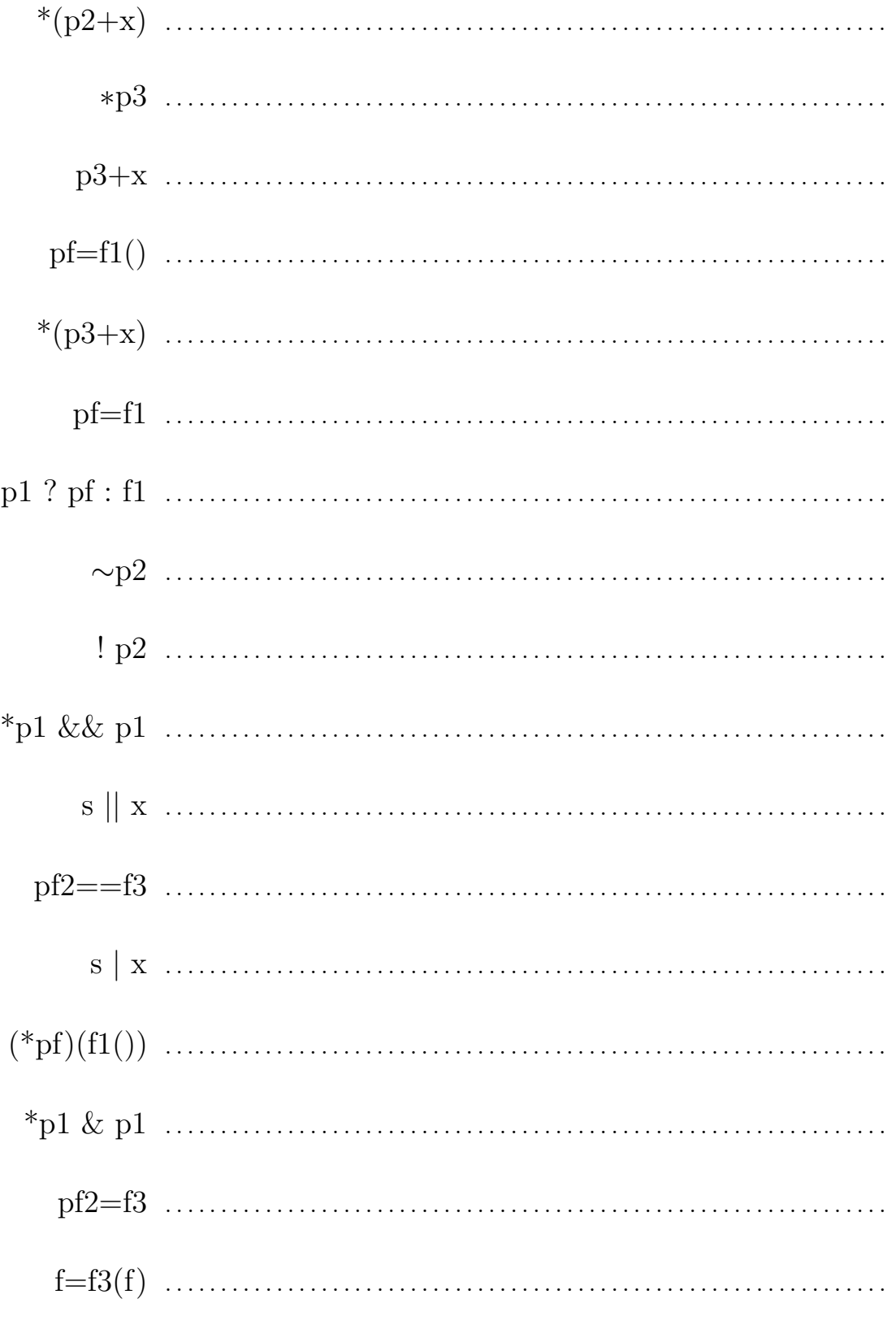

## Aufgabe 3:

Einfach verkettete Ringe werden ¨ahnlich wie verkettete Listen implementiert. Die Zeiger (oder Referenzen) in den Datenstrukturen werden nur auf andere Art interpretiert. Es wird in den Operationen immer zwischen leeren und nicht leeren Listen unterschieden. Diese Unterscheidung wird im objektorientierten Ansatz vernünftigerweise durch Unterklassenbildung realisiert.

Für die leere Liste wird immer eine Spezialreferenz genutzt.

Eine nicht leere Liste wird durch eine Referenz auf den letzten Knoten in der Liste repräsentiert. In diesem Knoten steht nicht die Referenz auf die leere Liste als Endekennung, sondern die Referenz auf den Anfang der Liste. So wird es möglich, sowohl auf den Anfang als auch auf das Ende einer Liste in konstanter Zeit zuzugreifen. Diese Eigenschaft ist wichtig für die drei Operationen ein Element an den Anfang einer Liste anhängen (cons), ein Element an das Ende einer Liste anhängen (append) und zwei Listen konkatenieren (concat). Diese besitzen eine konstante Laufzeit.

Der indizierte Zugriff und das Einfügen und Löschen an einer bestimmten Position läuft weiterhin in einer Zeit proportional zur Größe der Position.

Das Löschen und Einfügen an einer Position können einfach realisiert werden mit Hilfe einer Operation, die eine Liste an einer bestimmten Stelle in zwei Listen aufteilt. Diese Operation (splitAt) besitzt zwei Resultatwerte. Diese werden in diesem Beispiel aus Effizienzgründen über globale Variablen realisiert. Die Listen werden immer vor dem Element geteilt, auf das der Index verweist.

Indiziert wird immer ab 0. Bei der Verwendung von illegalen Indizes sollen Ausnahmen ausgelöst werden, wie sie in einigen Implementierungen vorgegeben sind.

Die Operationen, die allgemein auf Listen zulässig sein sollen, werden mit einem Interface festgelegt.

#### interface List {

```
boolean isEmpty();
Object head();
List tail();
int length();
Object \text{at}(int i);
```
List cons(Object e); List concat(List l2); List append(Object e);

```
List insertAt(int i, Object e);
List remove\text{At}(\text{int } i);
```
}

Die Implementierung, die hier entwickelt werden soll, wird mit einer Klasse ListAsRing und zwei geschachtelten Klassen Empty und Ring realisiert.

In diesen Java–Klassen sind einige Programmteile vorgegeben. Es sind aber Methodenrümpfe oder Teile davon offen gelassen. Füllen sie diese Stellen mit den notwendigen Codestücken. Der Platz für die fehlenden Teile ist so gewählt, dass er für die notwendigen Anweisungen ausreichend ist.

Arbeiten Sie vor dem Lösen den gesammten Programmtext durch, da in den Java–Klassen Vorwärtsreferenzen enthalten sind.

public abstract class ListAsRing implements List {

// construction of the empty list public static List mkEmpty() { . . . . . . . . . . . . . . . . . . . . . . . . . . . . . . . . . . . . . . . . . . . . . . . . . . . . . . . . } // construction of a single element list public static List mkOne(Object e) { . . . . . . . . . . . . . . . . . . . . . . . . . . . . . . . . . . . . . . . . . . . . . . . . . . . . . . . . } // access to the 1. element of a list public Object head() { . . . . . . . . . . . . . . . . . . . . . . . . . . . . . . . . . . . . . . . . . . . . . . . . . . . . . . . . }

```
// preprend a list with a single element
public List cons(Object e) {
       . . . . . . . . . . . . . . . . . . . . . . . . . . . .
       . . . . . . . . . . . . . . . . . . . . . . . . . . . .
         . . . . . . . . . . . . . . . . . . . . . . . . . . . .
}
// append a single element to a list
public List append(Object e) {
       . . . . . . . . . . . . . . . . . . . . . . . . . . . .
       . . . . . . . . . . . . . . . . . . . . . . . . . . . .
       . . . . . . . . . . . . . . . . . . . . . . . . . . . .
}
// insert an element into a list in front of index i
public List insertAt(int i, Object e) {
      splitAt(i);
      return
             . . . . . . . . . . . . . . . . . . . . . . . . . . . .
              . . . . . . . . . . . . . . . . . . . . . . . . . . . .
}
// remove element at position i from a list
public List removeAt(int i) {
      splitAt(i);
      return
             . . . . . . . . . . . . . . . . . . . . . . . . . . . .
              . . . . . . . . . . . . . . . . . . . . . . . . . . . .
}
```
// none public stuff

// the representation for the empty list

private static final List empty = new  $Empty()$ ;

// result variables for splitAt

protected static List list1,list2;

```
protected abstract void splitAt(int i);
```
// local class Empty

private static final class Empty extends ListAsRing {

```
public boolean isEmpty() {
    return
          true;
}
public int length() {
     return 0;
}
public Object at(int i) {
     throw
          new IndexOutOfBoundsException("in at");
}
public List tail() {
     throw
          new IndexOutOfBoundsException("in tail");
}
public List concat(List l2) {
     . . . . . . . . . . . . . . . . . . . . . . . . . . . .
      . . . . . . . . . . . . . . . . . . . . . . . . . . . .
}
```

```
protected void splitAt(int i) {
    if (i := 0)throw
            new IndexOutOfBoundsException("in splitAt");
    list1 = list2 = empty;}
public String toString() {
    return
        "[]";
}
```
} // end local class Empty

// local class Ring for a single ring element

private static final class Ring extends ListAsRing {

// the data fields for info and next reference

private Object info; private Ring next;

// constrcution of a single element ring

```
Ring(Object e) {
    info = e;next = this;}
```
public boolean isEmpty() {

. . . . . . . . . . . . . . . . . . . . . . . . . . . . . . . . . . . . . . . . . . . . . . . . . . . . . . . . }

```
public int length() {
int res;
Ring r1;
 \}return res;
\}public Object at (int i) \}while ( i != 0 ) {
 \}return
 \}
```
**public** List tail() {  $//$  single element list //  $length > 1$  $\}$ **public** List concat(List  $|2\rangle$  {  $//$  l2 empty  $\}$  else  $\{$  $//$  l2 not empty  $\}$  $\}$ 

```
protected void split At (int i) {
  if (i == 0) {
    // 1. result is the empty listlist1 = ..............................;
    list2 = ..................................;
    return:
  \}Ring r1 = ................................;
  while (i != 1) {
     \}// 2. result is empty listlist1 =\} else \{\frac{1}{2} none empty lists as result
     list1 = ..............................;
    list2 = ................................;
  \}\left\{ \right.
```

```
public String toString() {
    Ring r1 = next;String res = "[" + r1.info;
    while (r1 != this) {
        r1 = r1.next;res += ", " + r1.info;
    }
    res += "]";
    return
        res;
}
```
} // end local class Ring

} // end class List

#### Ein einfaches Testprogramm:

```
public class Test {
     public static void main(String [] argv) {
          List e = ListAsRing.mkEmpty();List l0 = ListAsRing.mkEmpty();
          List 11 = List AsRing.mkOne("abc");
          List l2 = ListAsRing.mkOne("xyz");
          List 13 = ListAsRing.mkOne("123");
          List 14 = ListAsRing.mkOne("555");
         l0 = 10.concat(l0).concat(l0);
         l1 = 11 \cdot \text{cons}("999").append("111");
         l2 = e.append(e).append(e.append(e));
         13 = 13.concat(13);
          14 = 14 \text{.insertAt}(14 \text{.length}(), "999"). \text{insertAt}(14 \text{.length}(), "111");System.out.println(l0);
          System.out.println(l1);
          System.out.println(l2);
          System.out.println(l3);
         System.out.println(l4);
    }
}
```
Welche 5 Zeilen gibt dieses Testprogramm aus?

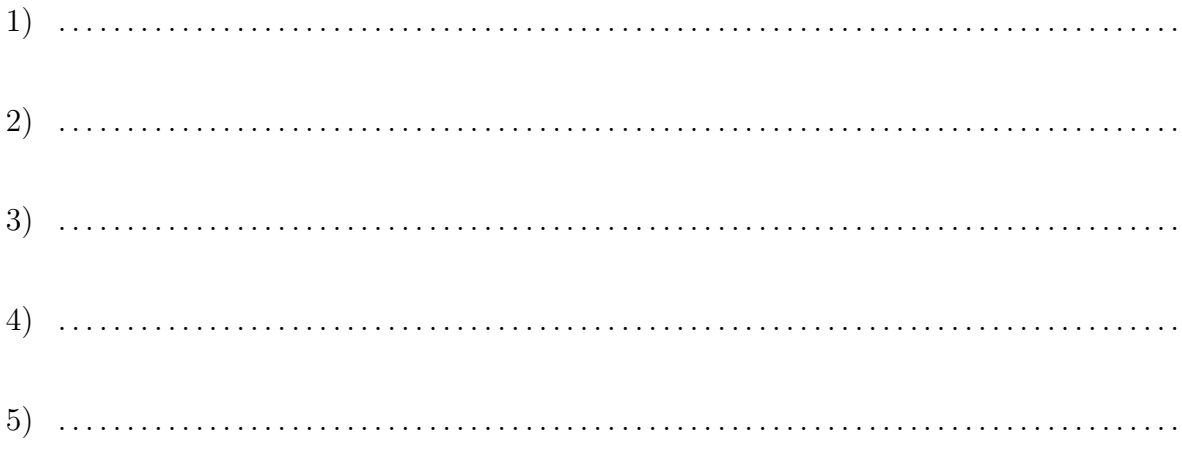

## Fragen:

1. Ist es sinnvoll, die Schnittstelle List und die abstrakte Klasse ListAsRing zu einer Klasse zusammenzufassen?

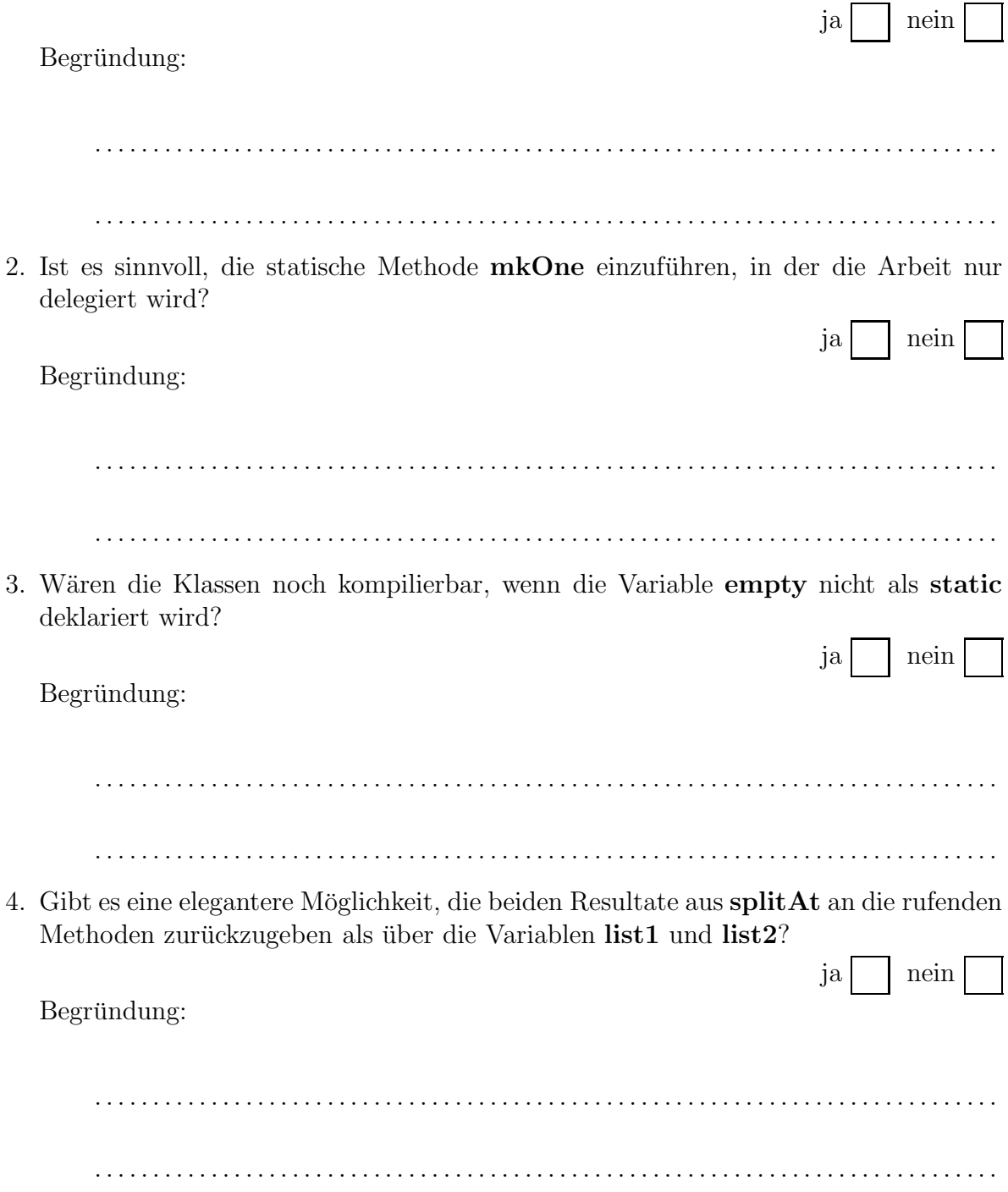

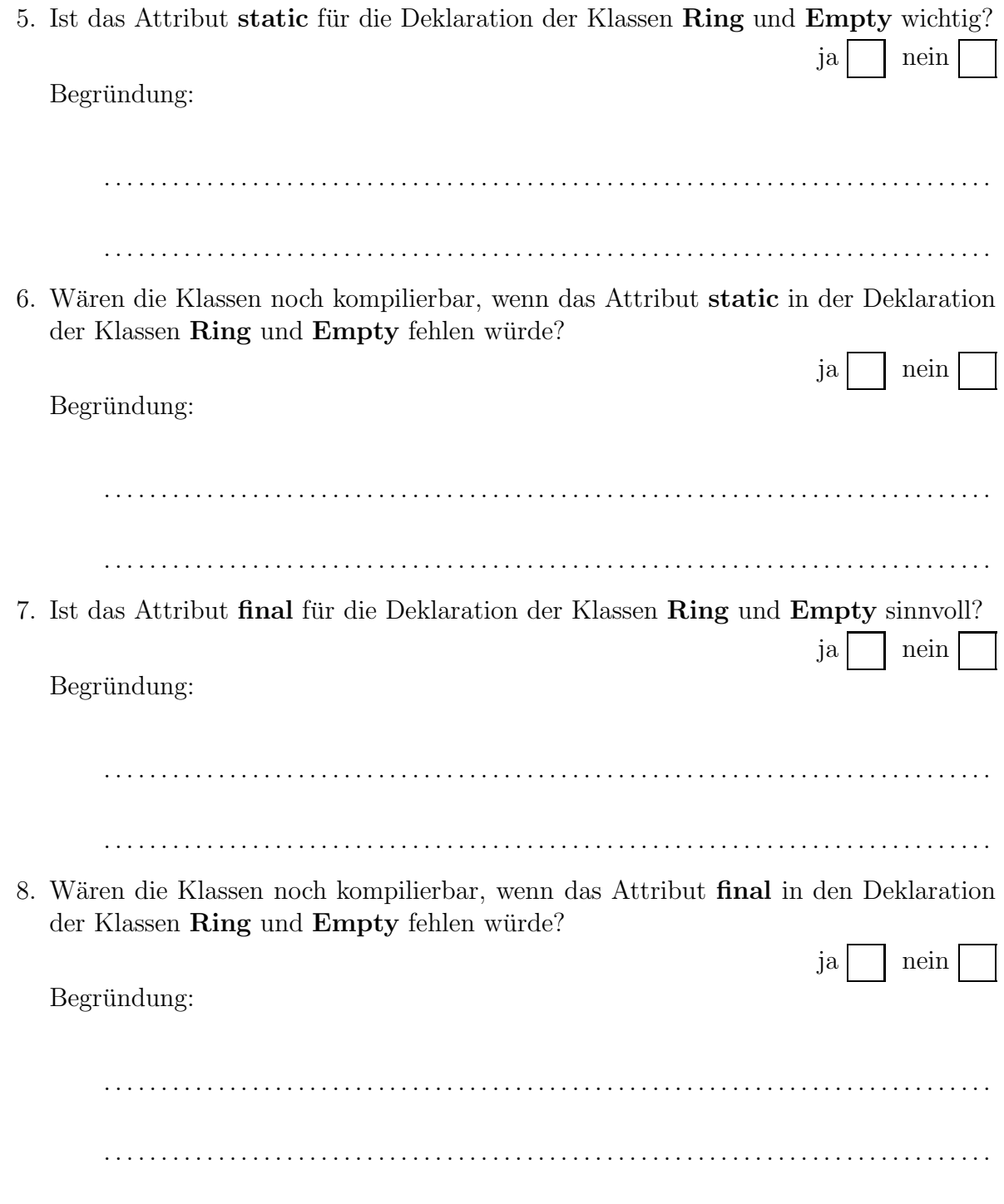